# **enjin** modernizationstrategy

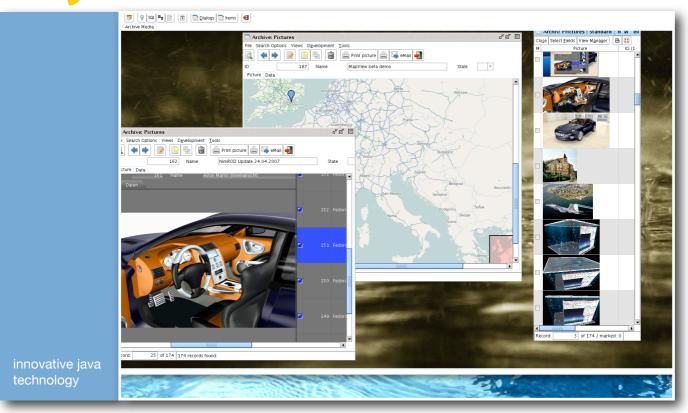

# enJin® - the six step strategy

© enJin GmbH & Co. KG

Modernizing applications has never been this easy! enJin®'s six-step-strategy gives you an overlook how legacy applications are converted to the enJin® technology.

The six-step-strategy includes two main steps:

#### A. Modernize

# **B.** Optimize

One of enJin®'s great strengths is flexibility. You will have a modernized, fully functioning application after completing step A. Then you are free to optimize the new application by realizing new demands and functions. One is never done optimizing a software application. That is why step B can be applied and repeated as you require, depending on your time frame, financial and human resources.

# Six Steps to Success!

#### A. Modernize

# 1. The graphical user interface

Install enJin® into an existing database. You do not need Java expertise to start working with it. enJin® 's graphical development environment is the foundation of your future application. Each development step you make contributes to the future user environment. Start by automatically generating dialogs that already include all basic functions: search, update, duplicate, delete, show and list records. In less than one second you get a dialog that can navigate through your datal

Now take your time for layout, additional functionality, mandatory fields and plausibility. The enJin® repository helps you to realize this efficiently within minutes.

#### 2. Transactions

After generating a basic enJin® dialog you can search, update, duplicate, delete and browse your data. Table views allow editing, sorting, calculating and exporting data to MS Excel. You can easily implement the most common numeric operations and you even have an internal email client to your disposal.

Of course your legacy application might contain very complex transactions that are not covered by enJin®'s built in functions. Other modernization concepts might expect you to reprogram these transactions. enJin® offers a very convenient alternative! You can include the original transaction into the enJin® machine. To achieve this enJin® offers a special container. A container is an object that can hold other objects, in this case a program from your legacy application. The container works on the server-side and opens a connection to the database. enJin® passes required parameters to the container and therefore to the included transaction program. Latter can perform its data operations just as it did before. Containers speed up the modernization process considerably. You preserve crucial parts of the legacy application and do not have to wait until they are reprogrammed and tested in Java.

# 3. Reporting

enJin® has an internal PDF-viewer for showing report output produced by the application. To create reports enJin® executes Jasper files. You can create these by using iReport, a Java-based report layout tool by SourceForge.net®. This graphical tool works very well with enJin® and is easy to handle. Use it to generate professionally designed invoices, order forms or other business documents! (http://sourceforge.net)

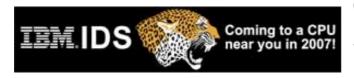

# Six Steps to Success!

**B.** Optimize

#### 4. Customize the user environment

After completing the modernization you have a fully functional application that is ready for user acceptance testing! Before presenting it, you might want to customize it some more: enJin®

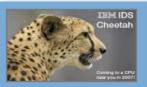

Keep simple things simple, make complex things doable.

supports different styles and color schemes to best fit the desired corporate design. You can also add logos and background pictures! Naturally, user acceptance testing will bring up many new ideas and wishes that should be added to the application. enJin® is an on demand tool and most often you can realize a customer's wish right in front of his eyes. enJin® also has many features that make multi-user applications very well manageable. For example: each user can store individual workspaces that are loaded when he logs onto the application. Furthermore, multi-lingual applications can easily be administered and extended with enJin®. enJin® is so easy to learn that smaller changes can be realized quickly by a trained employee at your customer's company.

# 5. Optimize transactions and data structure

Your new application has been tested and approved? Great! During development you might have come across transactions or data structures that could use improvement. Due to enJin®'s meta-model, changes in the data structure do not cause the program to stall. Additionally, it might be reasonable to reprogram some of the container-transactions to make them faster and more efficient. Additional Java code is accessed by the enJin® machine to enrich its functionality. Smaller code snippets are directly embedded into the dialogs.

# 6. Switch the database platform

Here lies one of enJin®'s greatest advantages! With enJin® you have separated the operative part (the application) from the technological basis (the database). You can now switch the database to adapt to better technologies without losing or having to rebuild the application. Technology develops much faster than the demand for a new business application. With enJin® you can profit from technological improvements quickly. Just install your enJin® application on the new database platform and profit from its improved features. No recompilation necessary!